**ALLEGATO A**

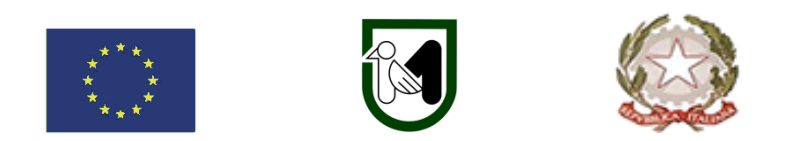

# **REGIONE MARCHE DIREZIONE AGRICOLTURA E SVILUPPO RURALE PIANO STRATEGICO NAZIONALE DELLA PAC 2023-2027 COMPLEMENTO REGIONALE PER LO SVILUPPO RURALE 2023-2027(CSR) DELLA REGIONE**

**MARCHE** 

**Intervento SRD04 – Investimenti non produttivi agricoli con finalità ambientale Azione 1 - Investimenti non produttivi finalizzati ad arrestare e invertire la perdita di biodiversità e a preservare il paesaggio rurale Categoria 1.2 - Interventi di realizzazione e/o ripristino della funzionalità di infrastrutture ecologiche per l'abbeveraggio degli animali al pascolo e destinate ad uso collettivo.**

**Obiettivi:** realizzazione di investimenti per l'approvvigionamento idrico nei territori destinati a pascolo.

#### **Destinatari del bando:**

- a) Comuni e Unioni dei Comuni, anche in forma associata;
- b) Enti esponenziali delle collettività titolari dei diritti di uso civico e della proprietà collettiva.

#### **Annualità: 2023 Dotazione finanziaria assegnata: € 1.000.000,00**

**Scadenza per la presentazione delle domande: 31 ottobre 2023, ore 13.00**

**Responsabile del procedimento** 

Responsabile regionale: Gianni Fermanelli *T*el. 0733 955420 - 071-806.3887

**Indirizzo e-mail:** [gianni.fermanelli@regione.marche.it](mailto:gianni.fermanelli@regione.marche.it)

# Sommario

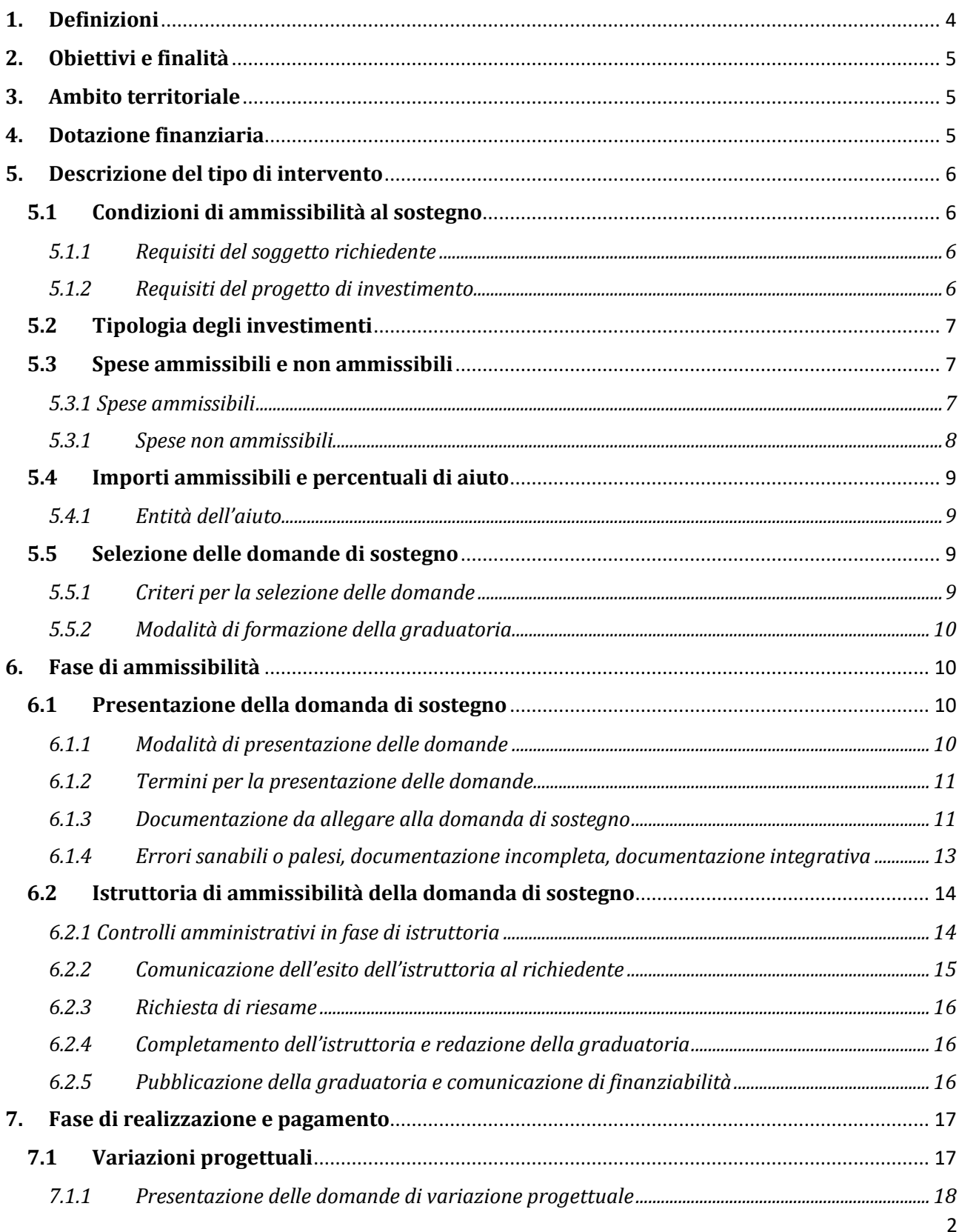

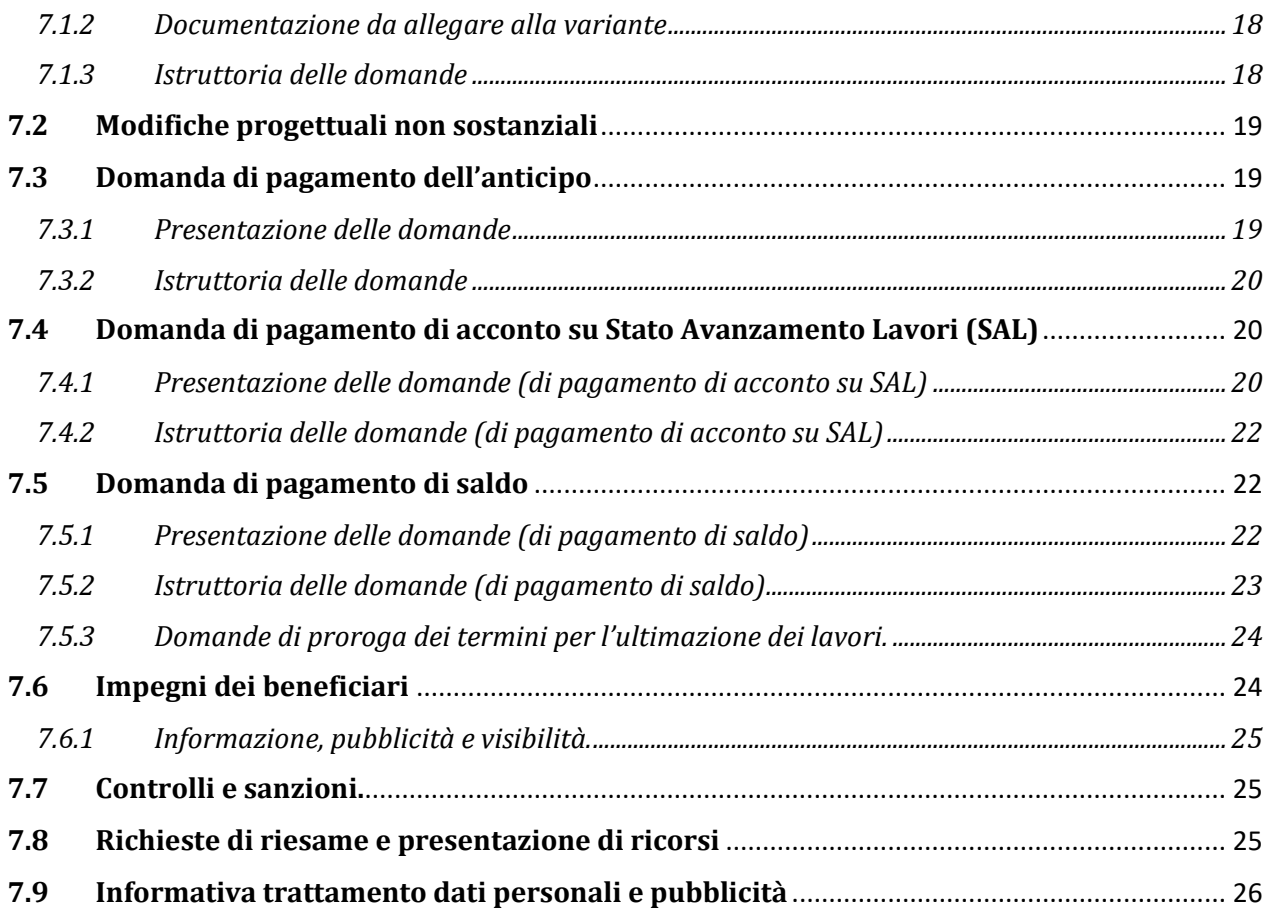

# <span id="page-3-0"></span>**1. Definizioni**

**AGEA**: Agenzia per le Erogazioni in Agricoltura con funzione di Organismo Pagatore (OP) per la Regione Marche.

**AUTORITA' DI GESTIONE (AdG):** l'Autorità di gestione del Complemento di sviluppo rurale 2023-2027 è individuata nel Dirigente della Direzione Agricoltura e Sviluppo Rurale della Regione Marche.

**BENEFICIARIO:** soggetto la cui domanda di sostegno risulta finanziabile con l'approvazione della graduatoria, responsabile dell'avvio e dell'attuazione delle operazioni oggetto del sostegno.

**CANTIERABILITÀ:** sono cantierabili le proposte di investimento che, al momento della presentazione della domanda di sostegno, sono corredate da tutti i titoli abilitativi richiesti dalla normativa vigente (autorizzazioni, concessioni, SCIA e similari, permessi, pareri, nulla osta, ecc.), fatte salve eventuali specifiche deroghe previste dal bando.

**CODICE UNICO DI IDENTIFICAZIONE DELLE AZIENDE AGRICOLE (CUAA):** codice fiscale del soggetto beneficiario da indicare in ogni comunicazione o domanda trasmessa agli uffici della pubblica amministrazione.

**COMITATO DI COORDINAMENTO (CCM):** Comitato istituito per il coordinamento e l'omogeneizzazione dell'attività istruttoria per ciascun intervento costituito dai responsabili provinciali e dal responsabile regionale di intervento.

**COMPLEMENTO DI PROGRAMMAZIONE DELLO SVILUPPO RURALE (CSR):** E' il documento regionale di programmazione e gestione degli interventi di sviluppo rurale tramite il quale sono definite le condizioni di accesso, le priorità, i tassi di aiuto, e gli altri vincoli stabiliti in base alle peculiarità del proprio contesto della regione Marche, in relazione agli "interventi nazionali con specificità regionali" del PSP.

**CONTO CORRENTE DEDICATO:** conto corrente bancario o postale, intestato al beneficiario e utilizzato per effettuare tutti i pagamenti relativi alla domanda di sostegno e per ricevere il relativo contributo e presente nel fascicolo aziendale. Gli Enti locali e gli altri Enti pubblici che per legge ne sono obbligati utilizzano il conto corrente della Tesoreria unica.

**DECISIONE INDIVIDUALE DI CONCEDERE IL SOSTEGNO:** provvedimento dell'Autorità di Gestione con il quale viene approvata la graduatoria unica regionale e concesso il contributo ai beneficiari che occupano una posizione utile in graduatoria.

**DOMANDA DI SOSTEGNO:** domanda di sostegno o di partecipazione a un determinato regime di aiuto in materia di Sviluppo Rurale.

**DOMANDA DI PAGAMENTO:** domanda presentata da un beneficiario per ottenere il pagamento.

**FASCICOLO AZIENDALE:** Il fascicolo aziendale è l'insieme delle informazioni relative ai soggetti tenuti all'iscrizione all'Anagrafe agricola, controllate e certificate dagli Organismi pagatori con le informazioni residenti nelle banche dati della Pubblica amministrazione, in particolare del SIAN, ivi comprese quelle del Sistema Integrato di Gestione e Controllo (SIGC). Il fascicolo aziendale, facendo fede nei confronti delle Pubbliche Amministrazioni come previsto dall'articolo 25, comma 2, del decreto-legge 9 febbraio 2012, n. 5, è elemento essenziale del processo di semplificazione amministrativa per i procedimenti previsti dalla normativa dell'Unione europea, nazionale e regionale.

**FEASR:** Fondo Europeo Agricolo per lo Sviluppo Rurale.

**PIANO STRATEGICO DELLA PAC (PSP)**: E' il documento di programmazione nazionale per il settore agricolo, agroalimentare e forestale per il periodo 2023-2027 e che interessa entrambi i principali Fondi europei del settore primario, il FEAGA e il FEASR.

**RICHIEDENTE:** soggetto che presenta domanda di sostegno.

**SIAN:** Sistema Informativo Agricolo Nazionale.

**SIAR:** Sistema Informativo Agricolo Regionale.

**STRUTTURA DECENTRATA AGRICOLTURA DELLA REGIONE MARCHE (SDA):** la struttura decentrata agricoltura territorialmente competente per la presa in carico delle domande, che assicura le attività di protocollazione, classificazione e fascicolazione.

# <span id="page-4-0"></span>**2. Obiettivi e finalità**

L'intervento SRD04 è finalizzato alla realizzazione di investimenti non produttivi agricoli con caratterizzazione ambientale ossia alla realizzazione e/o ripristino della funzionalità di infrastrutture ecologiche connesse all'acqua quali a titolo esemplificativo laghetti, stagni, aree umide, prati umidi, fontanili, lanche, maceri, canali di adduzione per aree umide, pozze e altre strutture di abbeverata, anche per la funzione di fitodepurazione. Ciò in connessione con gli obiettivi specifici del PSP 2023-2027 (OS 5) di "Promuovere lo sviluppo sostenibile e un'efficiente gestione delle risorse naturali, come l'acqua, il suolo e l'aria, anche riducendo la dipendenza dalle sostanze chimiche" e (OS 6) di "Contribuire ad arrestare e invertire il processo di perdita della biodiversità, migliorare i servizi ecosistemici e preservare gli habitat e i paesaggi"

Nell'ambito dell'intervento SRD04 l'azione 1, di cui al presente bando, è finalizzata ad arrestare e invertire la perdita di biodiversità e a preservare il paesaggio rurale con particolare riferimento ad investimenti che contribuiscono a rendere il sistema agricolo più resiliente ai cambiamenti climatici, incrementando la possibilità specifica ed ecosistemica delle aree coltivate.

# <span id="page-4-1"></span>**3. Ambito territoriale**

Il presente bando si applica nelle aree D e C3 del territorio regionale delle Marche.

# <span id="page-4-2"></span>**4. Dotazione finanziaria**

La dotazione finanziaria per il presente bando è pari ad € 1.000.000,00.

La dotazione di cui sopra è al netto della quota del 10% che è cautelativamente riservata dall'Autorità di Gestione alla costituzione di un fondo di riserva. Attraverso tale fondo sarà garantita la disponibilità delle somme necessarie alla liquidazione di domande che, a seguito di ricorsi amministrativi o giurisdizionali, dovessero essere riconosciute finanziabili.

# <span id="page-5-0"></span>**5. Descrizione del tipo di intervento**

# <span id="page-5-1"></span>**5.1 Condizioni di ammissibilità al sostegno**

La mancanza di uno dei requisiti richiesti per i soggetti richiedenti o per il progetto determina l'inammissibilità al sostegno o la decadenza parziale o totale dell'aiuto.

## <span id="page-5-2"></span>*5.1.1 Requisiti del soggetto richiedente*

I richiedenti possono essere:

- a. Comuni e Unioni di Comuni anche in forma associata;
- b. Enti esponenziali delle collettività titolari dei diritti di uso civico e della proprietà collettiva anche associati.

Gli Enti esponenziali delle collettività titolari dei diritti di uso civico e della proprietà collettiva sono definiti nell'ambito della Legge n. 168/2017

- 1. essere iscritto all'anagrafe delle aziende agricole con posizione debitamente validata (Fascicolo Aziendale).
- 2. avere la disponibilità delle superfici agricole sulle quali si intende realizzare gli investimenti fissi e gli impianti a decorrere dalla data di scadenza di presentazione della domanda di sostegno e fino al dodicesimo anno successivo.

La disponibilità deve risultare, a pena di inammissibilità, da:

- a. titolo di proprietà;
- b. titolo di usufrutto;
- c. contratto di affitto scritto e registrato;
- d. gestione del demanio forestale regionale ai sensi della l.r. 6/2005;
- e. comodato, solo per Enti pubblici, stipulato in forma scritta, registrato e con scadenza successiva al tempo necessario all'adempimento degli impegni previsti dal bando.

I richiedenti possono realizzare gli investimenti su superfici anche non presenti nel Fascicolo aziendale purché ne abbiano il possesso o comunque uno dei titoli di disponibilità di cui al precedente capoverso.

La disponibilità delle superfici non è richiesta nel caso di presenza di un contratto di mandato (art. 1703 e seguenti del Codice civile) al richiedente da parte del proprietario delle superfici.

Non verranno prese in considerazione altre forme di possesso al di fuori di quelle sopramenzionate.

Tutti i dati e le informazioni saranno desunti dalle rispettive fonti di certificazione del dato, completamente aggiornate in tutte le sezioni e validate prima della presentazione della domanda di adesione, in particolare dal fascicolo aziendale AGEA. Per le informazioni non desumibili in modalità automatica dai corrispondenti sistemi informativi che certificano il dato, il richiedente o l'eventuale soggetto da questi delegato per la presentazione della domanda, garantisce la corrispondenza tra quanto dichiarato in domanda e il dato memorizzato a quella data nella fonte ufficiale.

## <span id="page-5-3"></span>*5.1.2 Requisiti del progetto di investimento*

Il progetto deve:

**1.** raggiungere un punteggio minimo di 0,10 da calcolare sulla base di quanto stabilito al paragrafo 5.5;

- **2.** essere cantierabile. Sono considerate cantierabili le proposte di investimento per le quali i titoli abilitativi, richiesti dalla normativa vigente, siano ottenuti prima della presentazione della domanda di pagamento (SAL o saldo) alla quale l'investimento si riferisce, a condizione che al momento della presentazione della domanda, tutte le richieste dei titoli abilitativi di cui sopra risultino già presentate all'ente competente;
- **3.** prevedere investimenti non inferiori a € 10.000,00.

## <span id="page-6-0"></span>**5.2 Tipologia degli investimenti**

Sono ammissibili gli investimenti, nelle aree D e C3 del territorio della Regione Marche, che riguardano:

A. realizzazione, ripristino o miglioramento di impianti e strutture per la captazione, la raccolta, la conservazione, la distribuzione e l'utilizzo delle acque destinate all'abbeverata degli animali al pascolo;

B. ripristino o realizzazione di nuovi punti d'acqua in area montana (abbeveratoi, fontanili), destinati a garantire il rifornimento idrico per gli animali allevati al pascolo;

C. Ripristino o realizzazione di microinvasi (laghetti e cisterne di accumulo di acque piovane e/o di sorgente), di capacità inferiore a mc 10.000, utilizzati per l'abbeveraggio di animali al pascolo.

Gli investimenti possono riguardare sia gli impianti e le strutture esistenti che le nuove realizzazioni.

Gli interventi devono essere finalizzati all'abbeveraggio degli animali al pascolo.

# <span id="page-6-1"></span>**5.3 Spese ammissibili e non ammissibili**

## <span id="page-6-2"></span>*5.3.1 Spese ammissibili*

Sono considerate ammissibili le spese sostenute dal beneficiario dal giorno successivo la data di presentazione della domanda di sostegno.

Fanno eccezione le spese per gli studi fattibilità, comprese le attività di progettazione, propedeutiche alla presentazione della domanda, riconducibili a voci di costo per prestazioni immateriali, tra cui gli affidamenti di servizi tecnici effettuati e gli incentivi per i dipendenti in caso di progettazione interna nel rispetto del codice dei contratti pubblici. Per tali tipologie sono ammissibili le spese sostenute nei ventiquattro mesi antecedenti la presentazione della domanda di sostegno.

Affinché la spesa sia ammissibile, per effettuare i pagamenti relativi alla domanda di sostegno e per ricevere il relativo contributo, è necessario utilizzare un conto corrente bancario o postale, intestato al beneficiario e presente nel fascicolo aziendale.

Inoltre per tutte le transazioni relative all'intervento, la fattura o il documento contabile equipollente deve riportare un'apposita codifica costituita dall'ID domanda e dall'intervento di riferimento e, nel caso di macchine ed attrezzature, il numero di telaio o di matricola. In difetto i documenti dovranno essere integrati, pena l'inammissibilità della spesa.

L'IVA è spesa ammissibile se effettivamente e definitivamente sostenuta dal beneficiario e non sia recuperabile in alcun modo dallo stesso. L'IVA che sia comunque recuperabile non può essere considerata ammissibile anche ove non venga effettivamente recuperata dal beneficiario finale. Il richiedente deve indicare nella domanda di sostegno la base giuridica di riferimento che prova la non recuperabilità, in alcun modo, dell'IVA.

Le spese ammissibili per gli investimenti sono da riferire alle tipologie presenti nel Prezzario ufficiale della Regione Marche in materia di lavori pubblici o specifica analisi dei prezzi conforme allo stesso Prezzario, qualora necessaria.

Le spese generali sono ammissibili nel limite complessivo del 10% dei costi materiali degli investimenti di cui al paragrafo 5.2 del presente bando.

In particolare sono ammissibili:

- A) onorari per la progettazione degli interventi proposti, compresi gli studi di fattibilità ed eventuali consulenze in materie di sostenibilità ambientale ed economica necessari per la redazione del progetto, direzione, contabilità e il collaudo dei lavori;
- B) spese per attività di prospezione geologica e di ricerca nuovi punti di derivazione dell'acqua.

Entro il limite del 10% sono ammissibili anche le spese generali relative agli incentivi delle funzioni tecniche previsti ed erogati ai dipendenti ai sensi del codice dei contratti pubblici.

Gli affidamenti dei servizi tecnici ai sensi del codice dei contratti pubblici sono effettuati in applicazione delle tabelle dei corrispettivi di cui al Decreto del MINISTERO DELLA GIUSTIZIA 17 giugno 2016 "Approvazione delle tabelle dei corrispettivi commisurati al livello qualitativo delle prestazioni di progettazione adottato ai sensi dell'art. 24, comma 8, del decreto legislativo n. 50 del 2016" o successive integrazioni e modificazioni.

#### <span id="page-7-0"></span>*5.3.1 Spese non ammissibili*

Non sono ammesse le seguenti voci di spesa:

- a) operazioni materialmente completate o pienamente realizzate prima che la domanda di sostegno sia presentata all'autorità di gestione dai beneficiari, a prescindere dal fatto che tutti i relativi pagamenti siano stati effettuati;
- b) Interventi finalizzati anche all'irrigazione o all'attività sportiva, turistica e ricreativa;
- c) indennità di esproprio, servitù e indennizzo di cui al dpr 8/06/2001, n. 327;
- d) acquisto di beni immobili;
- e) manutenzioni ordinarie, costi di esercizio e funzionamento;
- f) interventi che prevedano l'interdizione al pubblico utilizzo o che non garantiscono la fruizione gratuita dell'abbeverata;
- g) imposte, oneri e tasse, esclusi: l'IVA non recuperabile in alcun modo (cfr paragr. precedente) e i contributi previdenziali per le prestazioni professionali versate entro i termini di legge;
- h) costi per l'apertura, la tenuta e gli interessi passivi dei conti correnti;
- i) oneri legali;
- j) lavori o forniture non riconducibili al Prezzario ufficiale regionale in materia di lavori pubblici anche per il tramite dell'analisi prezzi nelle modalità previste nelle "avvertenze generali";
- k) investimenti allocati in territori extra-regionali;
- l) costi per la stipula di polizze fidejussorie;
- m) spese diverse da quelle indicate nel precedente paragrafo.

# <span id="page-8-0"></span>**5.4 Importi ammissibili e percentuali di aiuto**

## <span id="page-8-1"></span>*5.4.1 Entità dell'aiuto*

Il massimale stabilito in termini di contributo pubblico per il presente intervento è di € 100.000,00 per beneficiario.

L'aiuto è erogato in conto capitale sulle spese ammissibili sostenute e regolarmente rendicontate.

L'intensità di aiuto è pari al 100% della spesa ammissibile.

# <span id="page-8-2"></span>**5.5 Selezione delle domande di sostegno**

## <span id="page-8-3"></span>*5.5.1 Criteri per la selezione delle domande*

L'attribuzione del punteggio di priorità, con cui è stabilita la posizione di ogni domanda in graduatoria unica regionale, avviene valutando ciascuna delle seguenti tipologie di priorità a cui viene attribuito un peso in % su un totale di 100 come riportato in tabella.

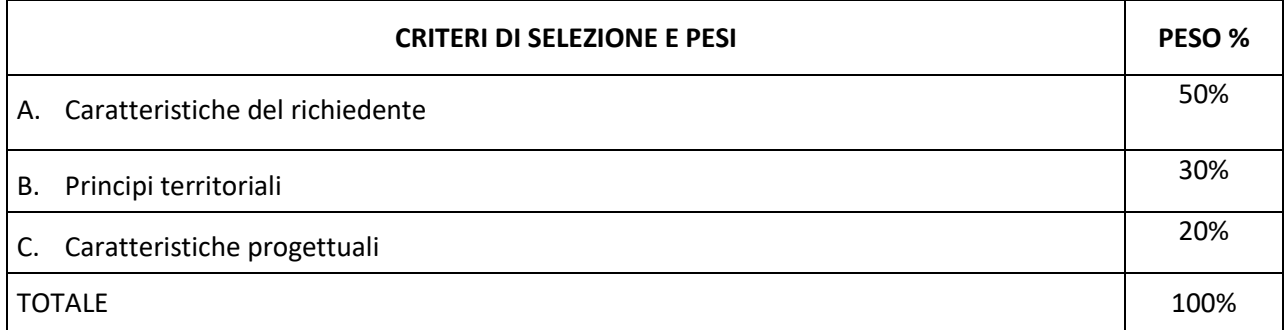

Per ciascuna tipologia di priorità viene assegnato un punteggio in base ai seguenti parametri:

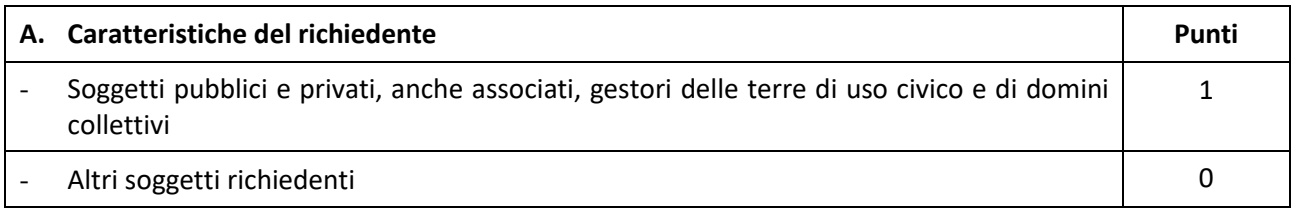

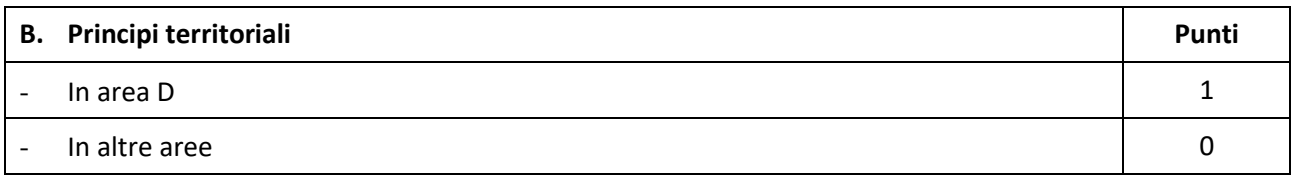

Le aree rurali C e D sono riportate nell'ELENCO COMUNI DELLA REGIONE MARCHE SUDDIVISI PER PROVINCIA E PER AREE RURALI allegato al presente bando.

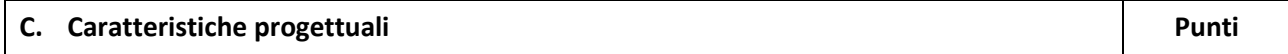

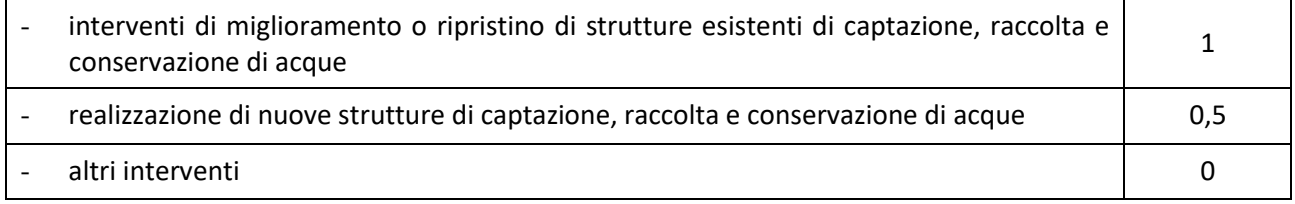

## <span id="page-9-0"></span>*5.5.2 Modalità di formazione della graduatoria*

E' prevista la formazione di una graduatoria unica regionale che verrà redatta secondo le seguenti modalità:

- 1. si attribuiranno i punteggi previsti per ciascun criterio (A-B-C);
- 2. si calcolerà il punteggio finale, espresso come somma ponderata dei punteggi relativi a ciascun criterio (A-B-C) moltiplicati per i rispettivi pesi di cui alla tabella "Criteri di selezione e pesi".

Sono ammesse alla graduatoria le sole domande di sostengo che conseguono un punteggio minimo pari a 0,10.

Le domande verranno finanziate in ordine decrescente di punteggio fino alla concorrenza della dotazione finanziaria del bando.

A parità di punteggio avranno priorità le domande con l'importo delle spese risultate ammissibili più elevato.

Tutti i requisiti di selezione dichiarati al momento della presentazione della domanda di sostegno sono verificati nel corso dell'istruttoria della domanda. Nello svolgimento dell'istruttoria non possono essere attribuite priorità non dichiarate dal richiedente.

# <span id="page-9-1"></span>**6. Fase di ammissibilità**

# <span id="page-9-2"></span>**6.1 Presentazione della domanda di sostegno**

I termini del procedimento sono fissati in 120 giorni, decorrenti dal giorno successivo alla scadenza del bando. A norma di quanto stabilito dall'art. 2 L. 241/90. I termini del procedimento possono essere sospesi, per una sola volta e per un periodo non superiore a trenta giorni, per l'acquisizione di informazioni o di certificazioni relative a fatti, stati o qualità non attestati in documenti già in possesso dell'amministrazione stessa o non direttamente acquisibili presso altre pubbliche amministrazioni.

Inoltre, ai sensi dell'art. 10 bis della L. n. 241/1990, la comunicazione degli esiti dell'istruttoria per l'eventuale presentazione di memorie ai fini del riesame (cfr. 6.2.3) sospende i termini per concludere il procedimento. Il termine per la presentazione di tali memorie è fissato in 10 giorni.

## <span id="page-9-3"></span>*6.1.1 Modalità di presentazione delle domande*

L'istanza, dovrà essere presentata esclusivamente tramite SIAR tramite accesso al seguente indirizzo: **[http://siar.regione.marche.it](http://siar.regione.marche.it/)** mediante:

- **caricamento su SIAR** dei dati previsti dal modello di domanda;
- **caricamento su SIAR** degli allegati**;**
- **sottoscrizione** della domanda da parte del richiedente **in forma digitale** mediante dispositivo per la firma digitale qualificata, rilasciata da apposito soggetto certificatore in ambito digitale (CA - Certification

Authority) accreditato da AGID (RA - Registration Authority<sup>1</sup>; è a carico dei richiedenti la verifica preventiva della compatibilità della modalità di firma scelta con il sistema SIAR.

#### Non saranno accolte domande presentate con altre modalità di trasmissione.

L'utente può caricare personalmente nel sistema la domanda o rivolgersi a strutture già abilitate all'accesso al SIAR, quali Centri di Assistenza Agricola (CAA) riconosciuti, o ad altri soggetti abilitati dall'A.d.G.

Oltre ai dati identificativi del richiedente, la domanda deve contenere la dichiarazione:

- a) di non aver richiesto altri contributi pubblici per la realizzazione degli investimenti di cui si chiede il sostegno;
- b) che l'IVA richiesta come spesa ammissibile è effettivamente sostenuta e non recuperabile in alcun modo dal richiedente l'aiuto o, viceversa, l'IVA NON è richiesta come spesa ammissibile;
- c) dell'assunzione degli impegni descritti al paragraf. 7.6 del presente bando.

## <span id="page-10-0"></span>*6.1.2 Termini per la presentazione delle domande*

La domanda di sostegno può essere presentata a partire dal giorno **01 agosto 2023** fino al giorno **31 ottobre 2023 ore 13.00**, termine perentorio. La domanda deve essere corredata di tutta la documentazione richiesta dal presente bando.

#### **Il richiedente può presentare una sola domanda.**

Saranno dichiarate inammissibili:

- le domande presentate oltre il termine di scadenza;
- le domande sottoscritte da persona diversa dal legale rappresentante o da soggetto espressamente delegato o prive di sottoscrizione.

La verifica viene effettuata entro 10 giorni decorrenti dal giorno successivo alla scadenza di presentazione delle domande.

## <span id="page-10-1"></span>*6.1.3 Documentazione da allegare alla domanda di sostegno*

Alla domanda deve essere allegata la seguente documentazione:

- 1. dichiarazione sostitutiva di atto di notorietà del richiedente riportante, qualora pertinenti in relazione agli investimenti richiesti:
	- a. gli estremi e la data delle autorizzazioni, delle concessioni, delle SCIA CIL CILA, dei permessi a costruire, dei pareri, dei nulla osta, delle comunicazioni, ecc., per la realizzazione del progetto con indicazione degli atti autorizzativi richiesti e rilasciati dalle autorità competenti (allegato 1);
- 2. progetto:

**.** 

il progetto deve determinare, in ogni dettaglio, i lavori da realizzare ed i costi da sostenere in modo da identificare ogni elemento progettuale per forma, tipologia, qualità, dimensione e prezzo.

Ai fini del presente bando tutti i richiedenti sono tenuti ad allegare la seguente documentazione:

- a) relazione generale;
- b) elaborati grafici;
- c) cronoprogramma;

<sup>&</sup>lt;sup>1</sup> Per la generazione della firma digitale deve adoperarsi un certificato qualificato che, al momento della sottoscrizione, non risulti scaduto di validità ovvero non risulti revocato o sospeso

- d) elenco dei prezzi unitari e eventuali analisi;
- e) computo metrico estimativo e quadro economico.

Il cronoprogramma deve dimostrare la compatibilità con i tempi definiti dal bando per la rendicontazione.

Nella relazione generale del progetto andrà comunque indicato il bestiame che ordinariamente utilizza la fonte di approvvigionamento idrico quando a pascolo secondo il seguente schema:

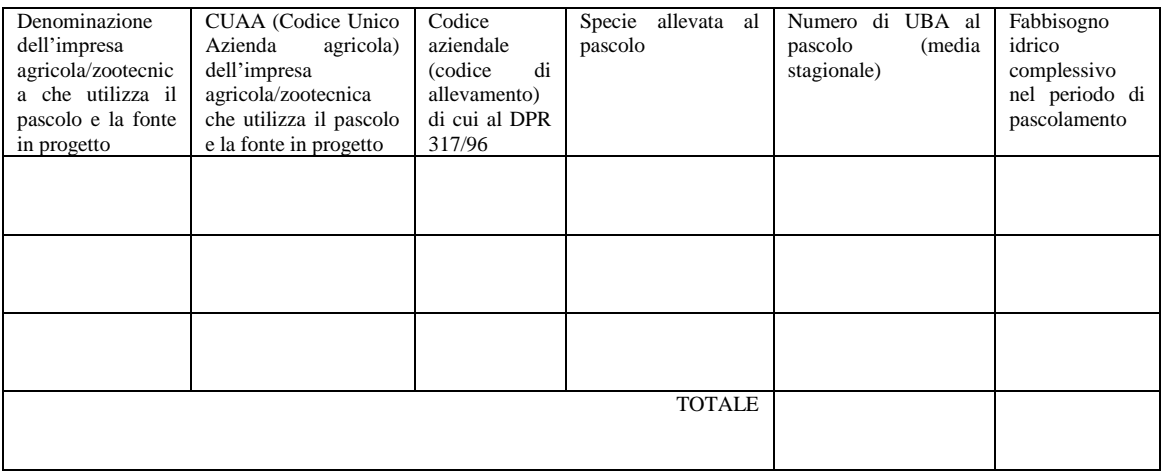

Gli elaborati di progetto, in relazione alle caratteristiche del contesto paesistico ambientale interessato ed alla tipologia di intervento, possono essere integrati con i seguenti elaborati redatti per:

- valutazione di incidenza (studio di incidenza)
- nulla osta da parte degli Enti Parco.

Il progetto deve essere sottoscritto dal professionista incaricato.

- 3. copia dell'atto di approvazione del progetto;
- 4. dichiarazione sostitutiva di atto di notorietà del richiedente riportante, qualora prevista come spessa ammissibile al sostegno, la base giuridica della non recuperabilità dell'IVA in relazione al proprio regime fiscale (allegato 2);
- 5. nel caso di richiedenti soggetti al codice dei contratti pubblici, check list di autovalutazione AGEA degli appalti che si intendono porre in essere (check list "pre gara", file AUTOVALUTAZIONE\_PRE\_agg\_gara\_\_A\_B\_C\_D\_E\_vers\_2.9). Nel caso dei servizi tecnici affidati esternamente dall'Ente richiedente andrà prodotta la pertinente check list di autovalutazione AGEA "post gara" (le check list sono disponibili nell'area download di SIAR <https://siar.regione.marche.it/siarweb/public/downloaddocumenti.aspx> ) e il conteggio effettuato in applicazione delle tabelle dei corrispettivi di cui al Decreto del MINISTERO DELLA GIUSTIZIA 17 giugno 2016 " o successive integrazioni e modificazioni;
- 6. per l'esecuzione dei servizi tecnici, nel caso di investimenti di richiedenti non soggetti all'applicazione del codice dei contratti pubblici, n. 3 preventivi dettagliati di spesa (che distinguano tra oneri di progettazione e direzione dei lavori e relativa contabilità con certificazione di regolare esecuzione o collaudo degli stessi), datati e firmati da chi li ha emessi, di cui uno prescelto (quello dal minor prezzo), e altri due di raffronto, forniti da professionisti abilitati alle competenze in materia diversi ed in concorrenza tra loro. **Per i medesimi preventivi dovrà essere dimostrata la richiesta e l'offerta tramite PEC** (vedi specifica applicazione SIAR);
- 7. Qualora la superficie relativa all'intervento non risulti presente nel Fascicolo aziendale il richiedente dovrà documentare il titolo di proprietà o la titolarità alla gestione del demanio forestale ai sensi della l.r. 6/2005;
- 8. Nel caso di proprietà indivisa il titolo di possesso è provato da un contratto di affitto pro quota, che potrà essere prodotto entro la fase istruttoria della domanda di sostegno. Nel caso di investimenti fissi su terreno condotto in affitto, comodato o concessione demaniale, qualora non già previsto nell'atto stesso, è necessario il consenso del proprietario alla realizzazione dell'intervento, sotto forma di dichiarazione sostitutiva di atto notorio;
- 9. se del caso, contratto di mandato, sottoscritto dal mandatario e dai legali rappresentanti dei soggetti mandanti, con l'indicazione delle particelle catastali messe a disposizione per la domanda di sostegno e l'esecuzione dei lavori.

## **Costituisce motivo di inammissibilità della domanda l'assenza, al momento della presentazione della stessa, della documentazione di cui ai punti 1, 2 e 6 del presente paragrafo.**

## <span id="page-12-0"></span>*6.1.4 Errori sanabili o palesi, documentazione incompleta, documentazione integrativa*

#### *Errori sanabili o palesi:*

"Le domande di aiuto, le domande di sostegno o le domande di pagamento e gli eventuali documenti giustificativi forniti dal richiedente o dal beneficiario possono essere corretti e adeguati in qualsiasi momento, dopo essere stati presentati, in caso di errori palesi riconosciuti dall'autorità competente sulla base di una valutazione complessiva del caso particolare e purché il beneficiario abbia agito in buona fede. L'autorità competente può riconoscere errori palesi solo se possono essere individuati agevolmente durante un controllo amministrativo delle informazioni indicate nei documenti di cui al primo comma".

Si considera errore palese quindi quello rilevabile dall'Amministrazione sulla base delle ordinarie attività istruttorie.

Il richiedente o il beneficiario può chiedere la correzione di errori palesi commessi nella compilazione di una domanda, intesi come errori relativi a fatti, stati o condizioni posseduti alla data di presentazione della domanda stessa e desumibili da atti, elenchi o altra documentazione in possesso di AGEA, dell'ufficio istruttore o del richiedente.

Vengono indicate talune tipologie di errori che possono essere considerate come errori palesi:

- errori materiali di compilazione della domanda e degli allegati, salvo quelli indicati al punto successivo;
- incompleta compilazione di parti della domanda o degli allegati, salvo quelli indicati al punto successivo;
- errori individuati a seguito di un controllo di coerenza (informazioni contraddittorie: incongruenze nei dati indicati nella stessa domanda, incongruenze nei dati presenti nella domanda e nei relativi allegati).

#### *NON si considerano errori palesi:*

- la mancata o errata indicazione degli interventi oggetto della domanda;
- la mancata presentazione della documentazione considerata essenziale per l'ammissibilità;
- la mancata o errata documentazione relativa alle condizioni di accesso o ai requisiti utili al calcolo dei punteggi di priorità.

#### **In ogni caso la correzione di errore palese NON può MAI determinare l'aumento del punteggio dichiarato nella domanda di sostegno.**

#### *Delega, variazioni, integrazioni e modalità di comunicazione*

Nel caso in cui il richiedente per la gestione di tutti gli atti relativi alla partecipazione ad un bando sia rappresentato da un altro soggetto, deve trasmettere all'AdG una procura speciale contenente:

- i dati del soggetto che ha accettato la delega;
- le attività delegate.

Il potere di rappresentanza si intende conferito sino al compimento di tutti gli adempimenti relativi alla partecipazione al bando.

La procura deve essere sottoscritta dal legale rappresentante della ditta e corredata di un proprio documento di identità in corso di validità.

Il soggetto richiedente, dopo la presentazione della domanda, è tenuto a comunicare agli uffici istruttori le eventuali necessarie variazioni riguardanti i dati esposti nella domanda di sostegno e nella documentazione allegata (2).

Le comunicazioni trasmesse dal richiedente successivamente alla scadenza del termine per la presentazione della domanda e riguardanti dati rilevanti per l'ammissibilità o per l'attribuzione di punteggi non saranno tenute in considerazione ai fini della determinazione dell'esito istruttorio a meno che i dati trasmessi comportino variazioni tali da compromettere l'ammissibilità o da comportare la riduzione dei punteggi da attribuire; in tal caso si provvede a prenderne atto e ad effettuare la valutazione in base alla nuova documentazione prodotta.

Le comunicazioni del beneficiario devono essere effettuate mediante le tecnologie dell'informazione e della comunicazione come di seguito specificato.

#### *Invio di documentazione integrativa*

Qualora per lo svolgimento della istruttoria sia necessario acquisire ulteriore documentazione, al richiedente viene inviata una richiesta motivata di integrazione contenente l'elenco completo dei documenti da integrare nonché **il termine di 20 giorni** entro il quale dovrà essere prodotta la documentazione richiesta, esclusivamente attraverso il SIAR, con l'avvertimento che, anche in assenza, l'istruttoria verrà comunque conclusa.

Il SIAR non consentirà la presentazione della documentazione oltre i termini, che decorrono dalla ricezione della richiesta di documentazione integrativa o, nel caso di mancata consegna per causa imputabile al destinatario (es. violazione dell'obbligo da parte delle imprese di mantenere una casella di PEC attiva), dalla data di invio della PEC.

# <span id="page-13-0"></span>**6.2 Istruttoria di ammissibilità della domanda di sostegno**

## <span id="page-13-1"></span>*6.2.1 Controlli amministrativi in fase di istruttoria*

1

**I controlli amministrativi** sulla totalità delle domande sono relativi agli elementi anagrafici della domanda e di incrocio con altre misure del CSR Marche 2023-2027 e con altri regimi di aiuto, nonché agli elementi **che è possibile e appropriato verificare mediante questo tipo di controlli.**

Essi comprendono controlli incrociati con altri sistemi e tengono conto dei risultati delle verifiche di altri servizi o enti o organizzazioni responsabili dei controlli delle sovvenzioni agricole al fine di evitare ogni pagamento indebito di aiuto.

 $^2$  Nella fattispecie non sono comprese le "varianti" che possono essere invece presentate successivamente alla formazione della graduatoria disciplinate al paragr. 7.1. del presente bando.

Le verifiche vengono svolte nell'arco temporale di 90 giorni decorrenti dal giorno successivo alla scadenza di presentazione delle domande.

I controlli riguardano in particolare:

*1. la verifica della rispondenza dei requisiti di accesso della domanda di sostegno* La verifica ha ad oggetto i parametri indicati ai paragrafi 5.1.1 "Requisiti del soggetto richiedente, 5.1.2 "Requisiti del progetto di investimento" del presente bando.

## *2. la verifica della congruità e ragionevolezza dei costi relativi ai singoli investimenti proposti*

La congruità e ragionevolezza dei costi, si valuta in base a:

- a) computi metrici estimativi completi di misure analitiche, redatti applicando alle quantità complessive desunte dagli elaborati progettuali i prezzi unitari del vigente Prezzario ufficiale della Regione Marche in materia di lavori pubblici, [https://www.regione.marche.it/Regione-Utile/Edilizia-e-Lavori-](https://www.regione.marche.it/Regione-Utile/Edilizia-e-Lavori-Pubblici/Prezzario-regionale-lavori-pubblici)[Pubblici/Prezzario-regionale-lavori-pubblici](https://www.regione.marche.it/Regione-Utile/Edilizia-e-Lavori-Pubblici/Prezzario-regionale-lavori-pubblici) , o quelli derivanti dalle eventuali analisi dei prezzi condotte sempre con riferimento alle indicazioni del medesimo Prezzario.
- b) nel caso di richiedenti **non soggetti** all'applicazione del codice dei contratti pubblici, per gli onorari degli incaricati degli studi di fattibilità, della progettazione, della direzione lavori e collaudo, confronto fra almeno tre preventivi di spesa rilasciati da professionisti abilitati o loro società interpellati per l'esecuzione, diversi ed in concorrenza tra loro, di cui è prescelto quello dal prezzo più basso.
- c) Per gli affidamenti dei servizi tecnici di studi di fattibilità, progettazione, direzione lavori, collaudo dei richiedenti assoggettati al Codice dei contratti pubblici applicazione delle tabelle dei corrispettivi di cui al Decreto del MINISTERO DELLA GIUSTIZIA 17 giugno 2016 e ss. mm. e ii.

## *Visite aziendali*

E' data facoltà all'istruttore di effettuare visite in situ per acquisire ulteriori elementi conoscitivi a supporto delle valutazioni tecniche sulla iniziativa progettuale, in particolare:

- per verificare la rispondenza di quanto dichiarato dal richiedente;
- per accertare la fattibilità degli interventi proposti;
- per accertare la loro conformità agli obiettivi ed alle finalità dell'intervento.

Durante la visita in situ potranno essere verificate anche:

- la situazione precedente all'investimento ove il materiale fotografico eventualmente prodotto non sia in grado di rendere con sufficiente chiarezza le condizioni prospettate;
- le altre situazioni che potrebbero aggiungere informazioni significative per la determinazione dell'ammissibilità dell'investimento proposto.

## *Attribuzione del punteggio di priorità*

I punteggi saranno attribuiti sulla base dei criteri previsti dal presente bando al paragrafo 5.5. e documentati dai beneficiari.

I requisiti per l'attribuzione dei punteggi devono essere posseduti dal richiedente al momento della presentazione della domanda di sostegno.

## <span id="page-14-0"></span>*6.2.2 Comunicazione dell'esito dell'istruttoria al richiedente*

Nel caso di inammissibilità parziale o totale della domanda si provvederà all'invio al richiedente della comunicazione di esito istruttorio motivato contenente l'indicazione:

- $\checkmark$  del punteggio assegnato;
- $\checkmark$  della spesa ammessa per singolo investimento;
- $\checkmark$  del dettaglio degli investimenti non ammessi;
- $\checkmark$  del contributo concedibile;
- $\checkmark$  del termine entro cui è possibile presentare memorie scritte ai fini della richiesta di riesame (cfr. successivo paragrafo 6.2.3.).

#### <span id="page-15-0"></span>*6.2.3 Richiesta di riesame*

Entro e non oltre dieci giorni dalla comunicazione di esito istruttorio sopraindicata, il richiedente può richiedere, esclusivamente tramite SIAR, il riesame e la ridefinizione della propria posizione al Comitato di Coordinamento di Intervento (CCM3), attraverso la presentazione di memorie scritte, eventualmente corredate da documenti, **tranne quelli oggetto di precedente richiesta di integrazione**.

Il SIAR non consentirà la presentazione della documentazione oltre i termini, che decorrono dalla ricezione della richiesta di richiesta di riesame o, nel caso, di mancata consegna per causa imputabile al destinatario (es. violazione dell'obbligo da parte delle imprese di mantenere una casella di PEC funzionante) dalla data di invio della PEC.

Esse saranno esaminate dal CCM nei 20 giorni successivi al ricevimento e comunque prima della pubblicazione della graduatoria regionale.

#### *Provvedimento di non ammissibilità*

1

Nel caso di inammissibilità totale il provvedimento di non ammissibilità, adottato dal dirigente responsabile di attuazione dell'intervento, è comunicato ai soggetti interessati.

Esso contiene anche l'indicazione delle modalità per proporre ricorso avverso la decisione e cioè:

- ricorso presso il Tribunale Amministrativo Regionale entro 60 gg. dal ricevimento della comunicazione, o, in alternativa,
- ricorso straordinario al Capo dello Stato entro 120 gg. dal ricevimento della comunicazione.

## <span id="page-15-1"></span>*6.2.4 Completamento dell'istruttoria e redazione della graduatoria*

A conclusione dell'attività istruttoria, il Responsabile regionale di intervento predispone la graduatoria, sulla base delle domande dichiarate ammissibili.

In relazione alla dotazione finanziaria prevista, sono finanziabili tutti i progetti collocati in posizione utile nella graduatoria, fino alla copertura delle risorse attribuite. Nel caso in cui la dotazione totale assegnata ad un bando sia tale da non consentire la concessione dell'intero contributo per una domanda di sostegno, sarà possibile dichiarare la finanziabilità parziale al fine di realizzare l'integrale copertura delle risorse attribuite. In tal caso ne verrà data notizia al richiedente.

La graduatoria e la finanziabilità delle domande è approvata con decreto del dirigente responsabile dell'attuazione dell'intervento.

#### <span id="page-15-2"></span>*6.2.5 Pubblicazione della graduatoria e comunicazione di finanziabilità*

Il decreto di approvazione della graduatoria è pubblicato sul sito [www.norme.marche.it](http://www.norme.marche.it/) ai sensi delle DGR n.573/16 e DGR1158/2017, nella sezione Amministrazione Trasparente del sito istituzionale e nella sezione Regione Utile all'indirizzo [www.regione.marche.it/Regione-Utile/Agricoltura-Sviluppo-Rurale-e-Pesca](http://www.regione.marche.it/Regione-Utile/Agricoltura-Sviluppo-Rurale-e-Pesca) nella specifica pagina dedicata al bando di riferimento.

Ai richiedenti che, in base alla graduatoria medesima, rientrano in graduatoria ma non sono finanziabili per carenza di fondi, sarà inviata la relativa comunicazione.

 $^3$  Il Comitato istituito per il coordinamento e l'omogeneizzazione dell'attività istruttoria per ciascun intervento è costituito dai responsabili provinciali e dal responsabile regionale di intervento.

La comunicazione di finanziabilità e di non finanziabilità sono inviate a firma del Responsabile regionale dell'intervento.

Avverso il provvedimento di approvazione della graduatoria qualunque interessato può proporre:

- ricorso presso il Tribunale Amministrativo Regionale entro 60 gg. dal ricevimento della comunicazione; o, in alternativa,
- ricorso straordinario al Capo dello Stato entro 120 gg. dal ricevimento della comunicazione.

# <span id="page-16-0"></span>**7. Fase di realizzazione e pagamento**

La Regione Marche riceve le domande di pagamento dei beneficiari, finalizzate ad ottenere la liquidazione dell'aiuto spettante.

Il pagamento può essere richiesto sotto forma di:

- domanda di pagamento dell'anticipo;
- domanda di pagamento su stato avanzamento lavori (SAL)
- domanda di pagamento del saldo.

# <span id="page-16-1"></span>**7.1 Variazioni progettuali**

Il beneficiario può presentare **non più di due richieste di variante** al progetto finanziato. In tale limite non va considerata la variante per cambio di beneficiario, che deve essere oggetto di separata richiesta.

Sono da considerarsi varianti i cambiamenti del progetto originario che comportino modifiche dei parametri che hanno reso l'iniziativa finanziabile purché NON siano tali da inficiare la finanziabilità stessa, quali:

- 1. modifiche tecniche sostanziali delle operazioni approvate;
- 2. modifiche della tipologia di investimento approvata;
- 3. modifiche per cui è necessaria la presentazione di SCIA/CILA;
- 4. cambio del beneficiario o del rappresentante legale che può avvenire a condizione che:
	- **-** il subentro non modifichi le condizioni che hanno originato la concessione degli aiuti, ivi compreso il punteggio di priorità;
	- **-** che il subentrante s'impegni a realizzare gli investimenti in luogo del cedente e a rispettare tutte le condizioni e gli impegni riportati nel nulla osta di concessione per la erogazione del sostegno, ivi compresi quelli previsti per il periodo vincolativo quinquennale successivo all'ultimazione del piano aziendale;
	- **-** in tutti i casi di subentro è possibile riconoscere il sostegno solo qualora il subentrante sia in grado di dimostrare di aver sostenuto l'onere finanziario degli investimenti mediante la presentazione dei documenti giustificativi della spesa (fatture) intestati al medesimo e dal medesimo effettivamente pagati (bonifici), fatta eccezione per i casi di forza maggiore per decesso o inabilità di lunga durata del beneficiario per i quali è consentita, rispettivamente, all'erede legittimo e al subentrante la presentazione della documentazione giustificativa della spesa e dei pagamenti ancorché intestati al "de cujus" o al cedente inabile.
	- **-** sia presente la stipula di appendice di subentro della polizza fidejussoria, in presenza di anticipazione erogata a favore del cedente.

#### <span id="page-17-0"></span>*7.1.1 Presentazione delle domande di variazione progettuale*

Le domande di variante possono essere presentate solo tramite SIAR all'indirizzo: <http://siar.regione.marche.it/siarweb/homepage.aspx> . Le domande presentate con diversa modalità non potranno essere accolte e saranno dichiarate immediatamente inammissibili.

Si precisa che per le domande di variazione progettuale non è necessaria la comunicazione preventiva. Tali modifiche quindi possono essere eseguite senza preventiva autorizzazione sotto la responsabilità del beneficiario ma devono comunque essere comunicate prima della domanda di pagamento, del SAL o del Saldo, per l'istruttoria che ne valuterà l'ammissibilità.

Le modifiche al programma degli interventi sono ammissibili purché soddisfino le condizioni di ammissibilità e garantiscano il mantenimento di un punteggio minimo necessario per la finanziabilità (posizione utile in graduatoria).

Le modifiche ammesse che comportano una riduzione della spesa o le modifiche non ammissibili, determinano una riduzione del contributo ammesso.

La variante può essere ritirata fino a quando al beneficiario non vengano comunicate inadempienze o l'intenzione di svolgere un controllo in loco.

#### <span id="page-17-1"></span>*7.1.2 Documentazione da allegare alla variante*

Alla domanda di variante deve essere allegata la seguente documentazione da presentare tramite SIAR:

- a) relazione nella quale sia fatto esplicito riferimento alla natura e alle motivazioni che hanno portato alle modifiche del progetto inizialmente approvato. La relazione sarà sottoscritta digitalmente dal tecnico incaricato e supportata da copia degli eventuali atti di approvazione oltre al riepilogo degli atti autorizzativi necessari (autorizzazioni, concessioni, SCIA e similari, permessi, pareri, nulla osta, comunicazioni, ecc.) per la variante al progetto finanziato. Il riepilogo specifica la denominazione del titolo, data e protocollo di richiesta e/o rilascio, l'Autorità competente all'emissione, eventuali prescrizioni;
- b) apposito quadro di confronto tra la situazione inizialmente prevista e quella che si determina a seguito di variante, come previsto dal sistema SIAR;
- c) un prospetto riepilogativo delle voci soggette a variazione, che consenta di effettuare un collegamento tra la situazione precedentemente approvata e quella risultante dalla variante richiesta, come previsto dal sistema SIAR.

## <span id="page-17-2"></span>*7.1.3 Istruttoria delle domande*

L'istruttoria si svolge nell'arco temporale di 45 giorni dal ricevimento della domanda di variante ed è tesa a valutare la conformità qualitativa e quantitativa delle variazioni apportate al progetto e la sua compatibilità con il bando di attuazione dell'intervento, soprattutto in riferimento alle seguenti condizioni:

- $\checkmark$  la nuova articolazione della spesa non alteri le finalità originarie del progetto approvato;
- $\checkmark$  la variante non comporti un aumento del contributo concesso (eventuali maggiori spese sono totalmente a carico del richiedente);
- $\checkmark$  la variante non comporti la modifica delle condizioni di accesso e delle priorità assegnate tali da determinare un punteggio di accesso ricalcolato inferiore a quello attribuito all'ultimo beneficiario collocatosi in posizione utile in graduatoria per il finanziamento.

L'istruttoria può determinare la totale o parziale ammissibilità della richiesta oppure l'inammissibilità della stessa.

Nel caso di parziale o totale inammissibilità la comunicazione del responsabile provinciale al beneficiario dovrà contenere le motivazioni ed indicare il termine perentorio entro il quale dovranno pervenire eventuali memorie per il riesame ad opera del CCM.

Il Dirigente responsabile dell'attuazione dell'Intervento adotta il provvedimento con il quale si determina l'esito delle richieste di variante che è comunicato ai soggetti interessati dal responsabile regionale dell'intervento.

Esso contiene anche l'indicazione delle modalità per proporre ricorso avverso la decisione e cioè:

- ricorso presso il Tribunale Amministrativo Regionale entro 60 gg. dal ricevimento della comunicazione, o, in alternativa,

- ricorso straordinario al Capo dello Stato entro 120 gg. dal ricevimento della comunicazione.

# <span id="page-18-0"></span>**7.2 Modifiche progettuali non sostanziali**

Sono da considerarsi **"modifiche progettuali non sostanziali"**, i cambiamenti del progetto originario che non alterano i parametri che hanno reso finanziabile l'iniziativa.

A titolo esemplificativo possono considerarsi tali:

- 1. le modifiche di dettaglio e le soluzioni tecniche migliorative nel rispetto del criterio della ragionevolezza e congruità della spesa e della finalità per cui l'investimento è stato approvato;
- 2. il cambio della sede dell'investimento qualora interessi una superficie o un bene nelle disponibilità del beneficiario, nel rispetto delle condizioni di ammissibilità e inammissibilità all'aiuto della spesa;
- 3. le soluzioni tecniche migliorative e le trasformazioni di dettaglio tali da non richiedere specifici titoli abilitativi;
- 4. modifiche degli incarichi per i servizi tecnici (le caratteristiche tecniche devono essere conformi a quelle del modello oggetto dei 3 preventivi originali).

Per le modifiche progettuali non sostanziali non sussiste l'obbligo di comunicazione prima della realizzazione. La valutazione sarà effettuata direttamente al momento dell'accertamento finale e, di conseguenza, in caso di esito negativo, le spese rimarranno a totale carico del beneficiario.

# <span id="page-18-1"></span>**7.3 Domanda di pagamento dell'anticipo**

L'anticipo può essere assegnato fino ad un massimo del 50% del contributo concesso.

## <span id="page-18-2"></span>*7.3.1 Presentazione delle domande*

La domanda di pagamento dell'anticipo deve essere presentata attraverso il SIAR all'indirizzo [http://siar.regione.marche.it/siarweb/homepage.aspx.](http://siar.regione.marche.it/siarweb/homepage.aspx)

Insieme alla domanda deve essere presentata tramite SIAR la seguente documentazione:

a) garanzia fidejussoria stipulata con istituto di credito o società assicurativa equivalente al 100% dell'importo anticipato, utilizzando le procedure e la modulistica AGEA. Gli enti pubblici trasmettono l'impegno a garanzia sottoscritto dal legale rappresentante equivalente al 100% dell'importo anticipato.

La modulistica relativa alla fidejussione predisposta da AGEA OP è reperibile su SIAR nella sezione domande di pagamento.

La fidejussione deve avere validità comunque fino alla liquidazione del saldo finale dell'aiuto ed ha efficacia fino alla data di rilascio dell'apposita autorizzazione di svincolo da parte dell'Amministrazione competente.

b) dimostrazione di aver concluso le procedure di affidamento dei lavori, nel solo caso di richiedenti soggetti al codice dei contratti pubblici, o di aver avviato la realizzazione del Progetto (dichiarazione di inizio dei lavori a firma del direttore dei lavori incaricato).

Per il riconoscimento ed il pagamento dell'anticipo sulla quota dell'IVA ammessa, i richiedenti di diritto privato dovranno produrre all'AdG del CSR Marche 2023-2027 gli atti formali di riscontro da parte

dell'Agenzia delle Entrate alle istanze di interpello o alle richieste di parere in merito al caso specifico di indetraibilità e quindi irrecuperabilità in alcun modo dell'IVA.

Ad eccezione dei beneficiari pubblici esclusi, alla domanda di pagamento deve essere allegata anche la dichiarazione sostitutiva (allegato 4) al fine di consentire i controlli previsti dal D. Lgs. 6 settembre 2011 n. 159 "Codice delle leggi antimafia e delle misure di prevenzione, nonché nuove disposizioni in materia di documentazione antimafia a norma degli artt. 1 e 2 della legge 13 agosto 2010, n. 136".

Il richiedente, qualora soggetto di diritto privato, deve inoltre dichiarare di non essere destinatario di misure di prevenzione personale ovvero condannato con sentenza definitiva o, ancorché non definitiva, confermata in grado di appello, per i delitti di criminalità organizzata elencati dall'art. 51, comma 3 bis del codice di procedura penale (allegato 5).

## <span id="page-19-0"></span>*7.3.2 Istruttoria delle domande*

Le verifiche sono effettuate entro 30 giorni dalla presentazione della richiesta.

La rendicontazione delle spese riferite all'importo erogato come anticipo è posticipata al momento della presentazione della domanda di saldo.

Nel caso in cui il progetto si concluda con un pagamento complessivo inferiore rispetto all'importo dell'anticipo ricevuto, verrà recuperato il contributo ricevuto in eccesso, comprensivo degli interessi maturati.

N Nel caso di decadenza dall'aiuto il beneficiario è tenuto a restituire le somme percepite, comprensive degli interessi maturati.

# <span id="page-19-1"></span>**7.4 Domanda di pagamento di acconto su Stato Avanzamento Lavori (SAL)**

E' possibile presentare richieste di liquidazione dell'aiuto corrispondenti ai lavori parzialmente eseguiti.

Lo Stato Avanzamento Lavori (SAL) può essere **richiesto massimo due volte. Nel caso il richiedente abbia presentato domanda di anticipazione il SAL può essere richiesto una sola volta.**

**Il SAL deve rappresentare di norma almeno il 30% del contributo concesso per la domanda di sostegno.**

E' possibile erogare acconti fino a 80% dell'importo dell'aiuto totale concesso.

#### <span id="page-19-2"></span>*7.4.1 Presentazione delle domande (di pagamento di acconto su SAL)*

La domanda deve essere presentata attraverso il SIAR all'indirizzo <http://siar.regione.marche.it/siarweb/homepage.aspx> **fino a due mesi prima della conclusione delle operazioni** fissata nella decisione di finanziamento dell'Autorità di gestione.

Alla richiesta deve essere allegata la seguente documentazione da presentare tramite SIAR:

- 1. Stato di avanzamento analitico dei lavori, completo di Computo metrico con i codici di riferimento delle voci di spesa, redatto in base al Prezzario ufficiale della Regione Marche in materia di lavori pubblici vigente, con evidenza dei ribassi ottenuti;
- 2. Nel caso di beneficiari assoggettati al codice dei contratti pubblici, atto del RUP di approvazione dello stato avanzamento dei lavori oltre a copia dei principali atti contabili (libretto delle misure, registro di contabilità, sommario del registro di contabilità, stato avanzamento lavori, certificato di pagamento, documentazione fotografica, ecc...) e della liquidazione degli importi;
- 3. Nel caso di beneficiari non assoggettati al codice dei contratti pubblici, dichiarazione sostitutiva dell'atto di notorietà (art. 47 DPR 445/2000 con copia documento di identità), di asseverazione del tecnico progettista-direttore dei lavori relativa alla computazione dei lavori concernente la domanda di contributo, ove si dichiari che tutte le opere risultano realizzate nel rispetto di tutte le norme cogenti e

nel rispetto delle prescrizioni eventualmente impartite dalle Autorità competenti (vincoli idrogeologici, urbanistico-edilizi, ambientali e paesaggistici e relative autorizzazioni con eventuali prescrizioni esecutive), redatta secondo lo schema predisposto dall'A.d.G (allegato 6);

- 4. Copia fatture: le fatture o i documenti contabili equipollenti devono riportare un'apposita codifica costituita dall'ID domanda e dall'intervento di riferimento, unitamente al dettaglio dei lavori svolti con specifico riferimento all'investimento finanziato. In difetto i documenti dovranno essere integrati, pena l'inammissibilità della spesa. Deve inoltre essere presentata la dichiarazione sostitutiva di atto notorio del responsabile della tenuta della contabilità fiscale dell'azienda, resa ai sensi articoli 47 e 76 del DPR n. 445/2000, contenente gli estremi di tutte le fatture inserite in domanda di pagamento (almeno numero, data e soggetto che le ha emesse), in cui si attesta che le fatture allegate alla domanda di pagamento corrispondono a quelle presenti nel Sistema di Interscambio (SdI). I richiedenti con personalità giuridica di diritto privato, per l'eventuale riconoscimento ed il pagamento delle spese sostenute per l'IVA, dovranno produrre gli atti formali di riscontro da parte dell'Agenzia delle Entrate delle istanze di interpello o richieste di parere in merito al caso specifico di indetraibilità e quindi irrecuperabilità in alcun modo dell'IVA;
- 5. copia delle contabili dei pagamenti effettuati tramite conto dedicato:

**.** 

- Copia dei bonifici / Riba eseguiti, prodotti dalla Banca o dalla Posta, con il riferimento alla fattura per la quale è stato disposto il pagamento. Nel caso in cui il bonifico sia disposto tramite "home banking", il beneficiario del contributo è tenuto a produrre la stampa dell'operazione dalla quale risulti la data ed il numero della transazione eseguita, oltre alla descrizione della causale dell'operazione a cui la stessa fa riferimento.
- Assegno: copia degli assegni emessi per il pagamento ed estratto conto rilasciato dall'istituto di credito di appoggio riferito all'assegno con il quale è stato effettuato il pagamento delle opere rendicontate. Tale modalità di pagamento può essere accettata, purché l'assegno sia sempre emesso con la dicitura "non trasferibile<sup>4</sup>";
- $\checkmark$  Carta di credito e/o Bancomat. Per tale modalità di pagamento occorre produrre l'estratto conto rilasciato dall'istituto di credito di appoggio riferito all'operazione con il quale è stato effettuato il pagamento. In caso di Carta di credito fa fede il giorno di utilizzo e non di accredito sul conto corrente. Non sono ammessi pagamenti tramite carte prepagate.

Ad eccezione dei beneficiari pubblici esclusi, alla domanda di pagamento deve essere allegata anche la dichiarazione sostitutiva (allegato 4) al fine di consentire i controlli previsti dal D. Lgs. 6 settembre 2011 n. 159 "Codice delle leggi antimafia e delle misure di prevenzione, nonché nuove disposizioni in materia di documentazione antimafia a norma degli artt. 1 e 2 della legge 13 agosto 2010, n. 136".

Il richiedente, qualora soggetto di diritto privato, deve inoltre dichiarare di non essere destinatario di misure di prevenzione personale ovvero condannato con sentenza definitiva o, ancorché non definitiva, confermata in grado di appello, per i delitti di criminalità organizzata elencati dall'art. 51, comma 3 bis del codice di procedura penale (allegato 5).

 $^4$  Gli assegni, circolari o bancari, devono essere sempre muniti della clausola "non trasferibile" se il loro importo complessivo è pari o superiore ad € 1.000,00. Rileva quindi l'importo complessivo, non del singolo assegno ma di tutti gli assegni emessi nell'arco di sette giorni (o comunque con modalità tali da far nascere il sospetto di un tentativo di elusione della norma). Quindi se il pagamento avviene mediante più assegni circolari, il cui importo complessivo è pari o superiore ad € 1.000,00, devono essere "non trasferibili", anche se di importo singolarmente inferiore ad € 1.000,00.

Qualora siano richiesti moduli di assegni in forma libera, dietro una specifica richiesta scritta da parte del soggetto interessato alla banca o pagando € 1,50 a titolo di imposta di bollo per ciascun modulo richiesto in forma libera, tali assegni potranno essere girati solo se il loro importo è inferiore ad € 1.000,00. E' necessario indicare il nome o la ragione sociale del beneficiario: sugli assegni bancari e postali emessi per importi pari o superiori a € 1.000 (che non possono essere privi della clausola di non trasferibilità); sugli assegni circolari e vaglia postali e cambiari (a prescindere dall'importo). **Commento riassuntivo delle nuove disposizioni stabilite con il testo legislativo sotto indicato a partire dal 31.1.2012** (D.L. 6 dicembre 2011, n. 201 (1) (2).Disposizioni urgenti per la crescita, l'equità e il consolidamento dei conti pubblici. (1) Pubblicato nella Gazz. Uff. 6 dicembre 2011, n. 284, S.O. (2) Convertito in legge, con modificazioni, dall'art. 1, comma 1, L. 22 dicembre 2011, n. 214.)

## <span id="page-21-0"></span>*7.4.2 Istruttoria delle domande (di pagamento di acconto su SAL)*

Le verifiche vengono svolte nell'arco temporale di 45 giorni a decorrere dalla data di protocollazione della domanda di SAL e consistono nel:

- verificare la presenza, l'adeguatezza, la completezza dei documenti richiesti e la sottoscrizione del tecnico progettista direttore dei lavori.
- verificare che le spese siano state sostenute, imputate e comprovate in conformità alla normativa comunitaria e nazionale applicabile all'operazione considerata;

Il computo metrico del SAL, in quanto asseverato timbrato e sottoscritto dal direttore dei lavori, sarà oggetto di verifica puntuale solo qualora emergano evidenti difformità:

- a) del progetto autorizzato rispetto al realizzato accertabile visivamente in fase di sopralluogo;
- b) della descrizione presente nei giustificativi di spesa rispetto al realizzato accertabile visivamente in fase di sopralluogo.

#### **La spesa riconosciuta per il SAL sarà rappresentata in ogni caso dalla minor somma tra il valore stabilito dai prezziari e il valore riportato nei documenti giustificativi di spesa.**

Prima di procedere al pagamento devono essere effettuati i controlli in loco a campione di competenza della struttura competente in materia di controlli relativi ai fondi comunitari.

# <span id="page-21-1"></span>**7.5 Domanda di pagamento di saldo**

#### <span id="page-21-2"></span>*7.5.1 Presentazione delle domande (di pagamento di saldo)*

La domanda deve essere presentata attraverso il SIAR all'indirizzo <http://siar.regione.marche.it/siarweb/homepage.aspx> **entro e non oltre 24 mesi dalla data della comunicazione di finanziabilità**, salvo proroghe concesse ai sensi del punto 7.5.3.

Oltre ai dati identificativi del richiedente la domanda di pagamento deve contenere la seguente dichiarazione sottoscritta dal beneficiario:

 dichiarazione sostitutiva di atto di notorietà, sottoscritta dal beneficiario (legale rappresentante o soggetto delegato) ai sensi degli articoli 46 e 47 del DPR 445 del 28 dicembre 2000, che le opere realizzate non hanno usufruito di altri contributi pubblici;

Alla richiesta di saldo deve essere allegata la seguente documentazione, qualora pertinente in relazione agli investimenti della domanda di sostegno ammessa a contributo, da presentare tramite SIAR:

- 1. Nel caso di beneficiari assoggettati al codice dei contratti pubblici, atto del RUP di approvazione dello stato finale dei lavori oltre a copia dei principali atti contabili (verbale di collaudo, relazione al conto finale, certificato di regolare esecuzione, libretto delle misure, registro di contabilità, sommario del registro di contabilità, stato finale lavori, certificato di pagamento, documentazione fotografica, ecc...) e della liquidazione degli importi;
- 2. Nel caso di beneficiari non assoggettati al codice dei contratti pubblici, stato finale dei lavori, completo di Computo metrico con i codici di riferimento delle voci di spesa, contenente idoneo prospetto di confronto con quello del progetto finanziato eventualmente variato o adeguato e con evidenza dei ribassi ottenuti, timbrato e sottoscritto dal Direttore dei lavori; Certificato di regolare esecuzione dei lavori, timbrato e sottoscritto dal Direttore dei lavori. Qualora espletato va presentato anche l'atto di collaudo;
- 3. Nel caso di beneficiari non assoggettati al codice dei contratti pubblici, dichiarazione sostitutiva di atto di notorietà, sottoscritta ai sensi degli articoli 46 e 47 del DPR 445 del 28 dicembre 2000, in cui è riportata l'attestazione del Direttore dei lavori del completamento delle opere finanziate e che i lavori contemplati nei documenti giustificativi concernono la realizzazione del progetto finanziato ed ove si dichiari che tutte le opere risultano realizzate nel rispetto di tutte le norme cogenti e nel rispetto delle prescrizioni eventualmente impartite dalle Autorità competenti (vincoli idrogeologici, urbanistico-edilizi, ambientali

e paesaggistici e relative autorizzazioni con eventuali prescrizioni esecutive), redatta secondo lo schema predisposto dall'A.d.G. (allegato 7);

- 4. Elaborati grafici utili alla verifica dei documenti contabili, timbrati e sottoscritti dal Direttore dei lavori;
- 5. Copia fatture: le fatture o i documenti contabili equipollenti devono riportare un'apposita codifica costituita dall'ID domanda e dall'intervento di riferimento, unitamente al dettaglio dei lavori svolti con specifico riferimento all'investimento finanziato. In difetto i documenti dovranno essere integrati, pena l'inammissibilità della spesa<sup>5</sup>. Deve inoltre essere presentata la dichiarazione sostitutiva di atto notorio del responsabile della tenuta della contabilità fiscale dell'azienda, resa ai sensi articoli 47 e 76 del DPR n. 445/2000, contenente gli estremi di tutte le fatture inserite in domanda di pagamento (almeno numero, data e soggetto che le ha emesse), in cui si attesta che le fatture allegate alla domanda di pagamento corrispondono a quelle presenti nel Sistema di Interscambio (SdI). I richiedenti con personalità giuridica di diritto privato, per l'eventuale riconoscimento ed il pagamento delle spese sostenute per l'IVA, dovranno produrre gli atti formali di riscontro da parte dell'Agenzia delle Entrate delle istanze di interpello o richieste di parere in merito al caso specifico di indetraibilità e quindi irrecuperabilità in alcun modo dell'IVA;
- 6. copia del registro IVA sottoscritta dal legale rappresentante dell'ente/ditta beneficiaria o dal delegato alla tenuta dei registri con evidenziazione delle fatture rendicontate;
- 7. documentazione fotografica per lavori non più visibili ed ispezionabili successivamente alla loro realizzazione (es. fondazioni, scavi, ecc…);
- 8. copia dei documenti contabili dei pagamenti effettuati. Per le modalità di pagamento ammesse cfr. paragrafo 7.4.1. punto 5 del presente bando;
- 9. nel caso di richiedenti soggetti al codice dei contratti pubblici, check list appalti compilata nel modello predisposto da AGEA OP in versione post affidamento lavori o post affidamento servizi tecnici. La check list specifica è scaricabili dall'apposita sezione del SIAR [https://siar.regione.marche.it/web/public/downloaddocumenti.aspx.](https://siar.regione.marche.it/web/public/downloaddocumenti.aspx)

Ad eccezione dei beneficiari pubblici esclusi, alla domanda di pagamento deve essere allegata anche la dichiarazione sostitutiva (allegato 4) al fine di consentire i controlli previsti dal D. Lgs. 6 settembre 2011 n. 159 "Codice delle leggi antimafia e delle misure di prevenzione, nonché nuove disposizioni in materia di documentazione antimafia a norma degli artt. 1 e 2 della legge 13 agosto 2010, n. 136".

Il richiedente, qualora soggetto di diritto privato, deve inoltre dichiarare di non essere destinatario di misure di prevenzione personale ovvero condannato con sentenza definitiva o, ancorché non definitiva, confermata in grado di appello, per i delitti di criminalità organizzata elencati dall'art. 51, comma 3 bis del codice di procedura penale (allegato 5).

## <span id="page-22-0"></span>*7.5.2 Istruttoria delle domande (di pagamento di saldo)*

**.** 

La liquidazione del saldo del contributo, è concessa soltanto dopo:

- $\triangleright$  l'effettuazione di un sopralluogo inteso a verificare in situ:
	- l'effettiva realizzazione e funzionamento degli investimenti previsti, ammessi a contributo e rendicontati;
	- che gli investimenti oggetto della domanda di pagamento siano stati effettivamente pagati dal soggetto beneficiario;
	- la verifica che la struttura non sia interdetta al pubblico utilizzo e che sia garantito l'uso gratuito;
	- la verifica delle priorità assegnate tali da determinare un punteggio ricalcolato non inferiore a quello attribuito all'ultimo beneficiario collocatosi in posizione utile in graduatoria per il finanziamento;

<sup>5</sup> **La rettifica di fatture elettroniche è effettuata mediante l'integrazione elettronica della fattura con le modalità indicate nella circolare Agenzia delle Entrate 13/E/2018 e richiamata anche nella circolare n. 14/E/2019, che fa riferimento ai casi di acquisti in "reverse charge" interno.**

- che sia stata data adeguata pubblicità al finanziamento pubblico, secondo gli obblighi disposti al par. 7.6.1.

La spesa riconosciuta sarà rappresentata in ogni caso dalla minor somma tra il valore stabilito dai prezziari e il valore riportato nei documenti giustificativi di spesa.

#### Economie di spesa

Per Economie di spesa si intendono le variazioni di spesa in diminuzione a fronte di acquisto e/o realizzazione del medesimo investimento ammesso al sostegno. Le economie di spesa non necessitano di alcuna comunicazione preventiva. Per tale fattispecie non si applicano le riduzioni previste.

#### Parziale esecuzione dei lavori

In caso di parziale realizzazione dell'iniziativa progettuale approvata, dovrà essere verificata la funzionalità dei lavori e delle opere realizzate.

Qualora sia riscontrato che i lavori eseguiti non costituiscano un lotto funzionale sarà pronunciata la decadenza del lotto in questione.

Nel caso in cui sia riconosciuta la funzionalità di una porzione di investimento, fatte salve le ulteriori verifiche rispetto alle condizioni di ammissibilità, è possibile procedere al riconoscimento ed all'ammissibilità delle spese effettivamente sostenute di tale porzione di investimento.

Saranno infine effettuate eventuali compensazioni con anticipi o acconti precedentemente erogati.

Nel caso in cui l'iniziativa sia stata realizzata nella sua totalità, ma la spesa rendicontata e riconosciuta ammissibile risulti inferiore al contributo da erogare, le somme non impiegate costituiranno economie.

Le verifiche vengono svolte entro 75 giorni a decorrere dalla data di ricezione della domanda di saldo.

## **Prima di procedere al pagamento devono essere effettuati i controlli in loco a campione di competenza della struttura competente in materia di controlli relativi ai fondi comunitari.**

#### <span id="page-23-0"></span>*7.5.3 Domande di proroga dei termini per l'ultimazione dei lavori.*

Il termine per l'ultimazione dei lavori e per la relativa rendicontazione è fissato in 24 mesi dalla data di comunicazione della finanziabilità.

È possibile richiedere una sola proroga della durata massima di 4 mesi.

I documenti da allegare e da presentare tramite SIAR sono i seguenti:

- 1. relazione dalla quale risulti:
	- i motivi che hanno determinato il ritardo;
	- - le misure che il beneficiario del sostegno intende adottare per concludere l'investimento nei tempi di proroga richiesti;
	- il nuovo cronoprogramma degli interventi;
- 2. appendice di polizza fidejussoria (nel caso di anticipo erogato) con la nuova scadenza di ultimazione lavori secondo quanto previsto da Agea.

# <span id="page-23-1"></span>**7.6 Impegni dei beneficiari**

Tramite la sottoscrizione della domanda di sostegno il richiedente si impegna a:

1. adeguarsi agli obblighi/limiti/condizioni che venissero eventualmente imposti a livello comunitario e nazionale in tempi successivi, anche qualora l'adeguamento fosse richiesto dopo la presentazione della domanda. Tale adeguamento sarà da effettuarsi integrando la domanda presentata, secondo le modalità opportune, con i dati che dovessero essere eventualmente richiesti in un secondo tempo;

- 2. realizzare gli investimenti in modo conforme al progetto ammesso a contributo e a quanto definito nel presente bando e nell'atto di concessione del finanziamento;
- 3. assicurare un periodo di stabilità dell'operazione di investimento di durata di 10 anni per gli investimenti in infrastrutture, investimenti produttivi in strutture e beni immobili e 5 anni per gli investimenti produttivi in attrezzature, e per gli investimenti non produttivi) 6 ;
- 4. presentare la rendicontazione entro 24 mesi dalla data di comunicazione di finanziabilità, ferma restando l'eventuale proroga concessa;
- 5. conservare a disposizione degli uffici della Regione Marche, della Commissione Europea, nonché dei tecnici incaricati, la documentazione originale di spesa dei costi ammessi a contributo per i 5 anni successivi alla liquidazione del saldo del contributo;
- 6. consentire l'accesso alle aree ed alle sedi del beneficiario ed un'agevole consultazione della documentazione da parte degli organi incaricati dei controlli, in ogni momento e senza restrizioni;
- 7. restituire senza indugio, anche mediante compensazione con importi dovuti da parte degli Organismi Pagatori, le somme eventualmente percepite in eccesso quale aiuto, ovvero sanzioni amministrative, così come previsto dalle disposizioni e norme nazionali e comunitarie;
- 8. dare adeguata pubblicità al finanziamento pubblico, secondo le disposizioni del successivo parag. 7.6.1.)

## <span id="page-24-0"></span>*7.6.1 Informazione, pubblicità e visibilità.*

In accordo con l'Allegato III del Regolamento di esecuzione (UE) n. 2022/129, i beneficiari nell'ambito di interventi finanziati dal FEASR diversi da interventi connessi alla superficie e agli animali rendono riconoscibile il sostegno erogato dal piano strategico della PAC.

Nell'assicurare la visibilità e il riconoscimento del sostegno dell'UE alle operazioni, i beneficiari utilizzano l'emblema dell'Unione conformemente ai requisiti dell'Allegato II del Regolamento di esecuzione (UE) n. 2022/129.

# <span id="page-24-1"></span>**7.7 Controlli e sanzioni.**

**.** 

Fatte salve specifiche norme comunitarie, in caso di mancato rispetto degli impegni ai quali è subordinata la concessione del contributo si applicano le riduzioni e le esclusioni disciplinate con DGR n. 1150 del 19/09/2022 ss. mm.

# <span id="page-24-2"></span>**7.8 Richieste di riesame e presentazione di ricorsi**

Avverso la comunicazione di esito istruttorio negativo o parzialmente negativo relativa alla domanda di variante, alla domanda di SAL e a quella di SALDO, il beneficiario può presentare, esclusivamente attraverso

<sup>&</sup>lt;sup>6</sup> Ai sensi del par. 6.2.4 del CSR (DGR 446/2023) <u>Il periodo di stabilità dell'operazione, fatto salvi casi di forza maggiore e circostanze eccezionali ai</u> sensi dell'art. 3 del Reg. UE 20116/2021 e ss.mm.ii. e i casi previsti dagli documenti attuativi del presente CSR, non è assicurato qualora si verifichi:

<sup>-</sup> cessazione o rilocalizzazione di un'attività produttiva al di fuori della Regione in cui ha ricevuto il sostegno; - cambio di proprietà di un'infrastruttura che procuri un vantaggio indebito a un'impresa o a un ente pubblico;

<sup>-</sup> una modifica sostanziale che alteri la natura, gli obiettivi o le condizioni di attuazione dell'operazione, con il risultato di comprometterne gli obiettivi originari.

SIAR, osservazioni eventualmente corredate da documenti (tranne quelli oggetto di precedente richiesta di integrazione), entro il termine perentorio di 10 giorni indicato nella comunicazione.

La richiesta di riesame viene esaminata entro i quindici giorni successivi alla ricezione delle osservazioni.

A seguito dell'emanazione del provvedimento definitivo, il beneficiario può presentare:

- ricorso presso il Tribunale Amministrativo Regionale entro 60 giorni dal ricevimento della comunicazione.
- ricorso straordinario al Capo dello Stato entro 120 giorni dal ricevimento della comunicazione.

# <span id="page-25-0"></span>**7.9 Informativa trattamento dati personali e pubblicità<sup>7</sup>**

La Regione Marche, in conformità al Regolamento 2016/679/UE (General Data Protection Regulation – La Regione Marche, in conformità al Regolamento 2016/679/UE (General Data Protection Regulation – GDPR), informa che i dati forniti saranno oggetto di trattamento da parte della regione Marche, o dei soggetti pubblici o privati a ciò autorizzati.

Per la Regione Marche le modalità sono di seguito esplicitate.

**.** 

Il Titolare del trattamento è la Regione Marche – Giunta Regionale, con sede in Via Gentile da Fabriano, 9 – 60125 Ancona.

Il Responsabile della Protezione dei Dati ha sede in Via Gentile da Fabriano, 9 – 60125 Ancona.

La casella di posta elettronica, cui vanno indirizzate le questioni relative al trattamento dei dati è: rdp@regione.marche.it.

Le finalità del trattamento cui sono destinati i dati personali sono le concessioni di contributi regionali, nazionali e comunitari ai sensi del CSR (complemento del programma di Sviluppo Rurale) e la base giuridica del trattamento (ai sensi degli articoli 6 e/o 9 del Regolamento 2016/679/UE) è la Deliberazione Assemblea Legislativa regionale n. 79 del 30 luglio 2018.

I dati potranno essere comunicati ad AGEA – Agenzia per le Erogazioni in Agricoltura – con funzioni di Organismo Pagatore per la Regione Marche e diffusi attraverso SIAN (Sistema Informativo Agricolo Nazionale) e SIAR (Sistema Informativo Agricolo Regionale) ai sensi del Protocollo di Intesa tra AGEA OP e Regione Marche sottoscritto a maggio 2017 (Rep. Regionale contratti n. 227/2017).

Il periodo di conservazione, ai sensi dell'articolo 5, par.1, lett. e) del Regolamento 2016/679/UE, è determinato, ed il tempo stabilito, per i fini di archiviazione (protocollo e conservazione documentale), dai regolamenti per la gestione procedimentale e documentale e da leggi e regolamenti in materia.

Ai richiedenti competono i diritti previsti dal Regolamento 2016/679/UE e, in particolare, può essere richiesto al responsabile del trattamento dei dati, l'accesso ai dati personali forniti, la rettifica o, ricorrendone gli estremi, la cancellazione o la limitazione del trattamento. I richiedenti possono inoltre fare opposizione al loro trattamento ed esercitare il diritto alla portabilità dei dati.

D. Lgs. 30.6.2003 n. 196. Codice in materia di protezione dei dati personali; Regolamento generale per la protezione dei dati personali n. 2016/679 (General Data Protection Regulation o GDPR).

Ai sensi dell'articolo 77 del Regolamento 2016/679/UE, è possibile proporre reclamo al Garante per la protezione dei dati personali con sede a Roma. Il conferimento dei dati discende da un obbligo legale.

 $^7$  D.Lgs. 30-6-2003 n. 196 . Codice in materia di protezione dei dati personali; Regolamento generale per la protezione dei dati personali n. 2016/679 (General Data Protection Regulation o GDPR)

È necessario fornire i dati personali richiesti, in quanto, in mancanza di tali dati, non è possibile procedere all'istruttoria della domanda presentata.

Il Responsabile del trattamento dei dati è il Dirigente della Direzione Agricoltura e Sviluppo rurale in qualità di Autorità di Gestione del CSR Marche 2023-2027 presso cui possono essere esercitati i diritti previsti dalla normativa in materia